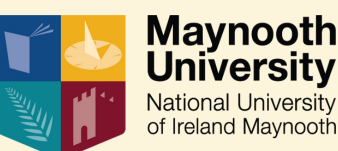

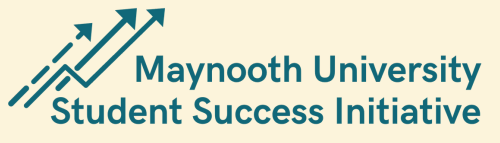

## **Assessment & Feedback**

**Strategy & Enabling Policies & Practices**

University wide Policies and Procedures related to Student Success

Quality Assurance, Policies, Regulationsand Procedures related to Examinations

The Student Feedback and Teaching Evaluation Initiative

### **Centrality of the Student & their**

**Learning** Centre for Teaching and Learning Spark Initiative MU Library Maynooth Access Programme Student Central

MU Graduate Studies MU International **Office** 

MU Experiential Learning Office MU Careers Service

MU Critical Skills MU Writing Centre

MU Maths Support Centre

MSU Student Centre

MU Academic Advice

MU Programme Advice

Covid Laptop Loan **Scheme** 

**Transitions and Cultivating Belonging**

MU Staff Orientation MU Graduate Studies Office

MU Equality and Diversity MU Student Health Centre

MU Budgeting MU Chaplaincy

MU Counselling MU Student Support Officer

MU Student Support Hub

MU Homefinder MU Student Support Helpdesk

Maynooth Access Programme MAP Launchpad MU Programme Advice

MU Student Engagement

MU Welcome Week for First Years MU Clubs and Socs

MU Critical Skills

Maynooth Green Campus

#### **Teaching Approaches & Learning Design**

MAP provides: - A Technology Transition Programme

Assistive technology supports.

- Educational Support Workers

EDTL - Student and Staff supports

Online Learning **Supports** 

Centre for Teaching and Learning supports teaching and support staff in Ed Tech

**MU IT Support Centre** 

**Engagement & Student**

> **Student** representation on **University Governing Committees Student** representation on Maynooth Students' Union **Structures**

# **Support**

**Based Decision Making**

Use of data to support Student Success through Quality Processes & LearningAnalytics

**Evidence**

Student Services Helpdesk is a central point for students to access all of the services the University offers

Centre for Teaching and Learning Spark Initiative

> Student Ambassadors

## **Enablers of Student Success at Maynooth University**

## **Click any of the items above to access the relevant webpage**